# **3.Modelação Física**

**Objectivo:** *Após completar este módulo, o aluno deverá ser capaz de escrever as equações que definem um modelo de um sistema com estado contínuo com base em princípios físicos e relações fundamentais.* 

## **Bibliografia**

Ljung e Glad*, caps. 5 e 6* 

*Complementar:* Edgeland e Gravdahl (2002). *Modeling and Simulation for* 

*Automatic Control*. Maryne Cybernetics. Partes III e IV

#### **Sistemas mecânicos de translacção**

Exemplos:

 $\sqrt{2}$ 

- Motrores lineares
- Movimento do papel em fotocopiadoras

Relacionam a posição  $[m]$  com o tempo  $[s]$  de corpos em movimento de translação.

**Sistemas mecânicos de translacção Massa isolada** (inércia): *mfx* Quando uma massa *<sup>m</sup>* [*kg*] é actuada por uma força *<sup>f</sup>* [*N*] adquire uma

aceleração  $[m/s^2]$  no sentido da força que satisfaz (lei de Newton):

$$
f = \frac{d}{dt} p(t) \quad \text{em que o momento } p(t) \text{ é } p(t) = m \frac{dx}{dt}
$$

No caso da massa constante:

$$
m\frac{d^2x}{dt^2} = f
$$

**J. Miranda Lemos IST-DEEC**

 $\blacksquare$ 

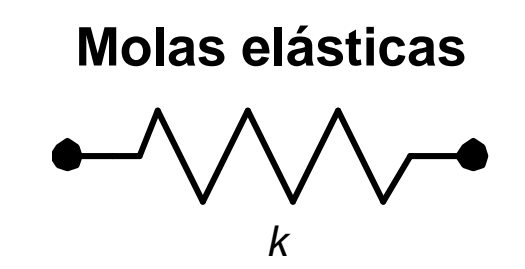

Elementos que armazenam energia potencial.

Quando a mola é comprimida (ou esticada) do comprimento *x* em relação à posição de repouso, reage com uma força que se opõe à compressão (ou à extensão), dada para molas lineares por

$$
f = k x
$$

 $k \quad \big[ N\,/\,m \big]$  é chamada "constante da mola" ou constante de Hooke. Em muitos casos a relação entre a força e a elongação é mais complicada.

#### **Atrito viscoso**

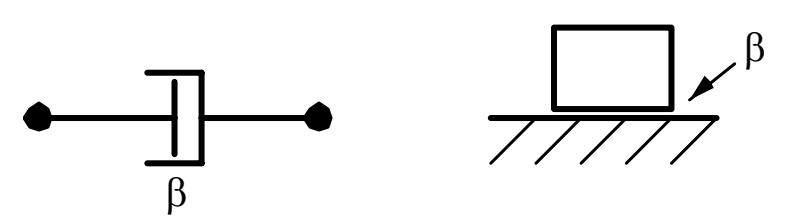

São os elementos que dissipam energia.

Quando existe uma diferença de velocidade entre os dois corpos o atrito corresponde com uma força que contraria o movimento e que depende da

velocidade relativa */ <sub>dt</sub> dx* $\sqrt{dt}$  . No caso linear a força é dada por:

$$
f = \beta \frac{dx}{dt}
$$

## **Atrito estático**

Assume que há uma força entre os corpos em contacto que desaparece ou se reduz quando eles entram em movimento.

A seguir, a menos que referido explicitamente, supõe-se que não existe atrito estático nos exemplos considerados.

## **Escrita das equações de um sistema mecânico de translação**

- 1. Associar a cada massa que se move independentemente um referencial "preso ao mundo exterior ao sistema".
- 2. Para cada uma das massas que se movem independentemente escrever a lei de Newton, tomando como variável a sua posição no referencial que lhe está associado.

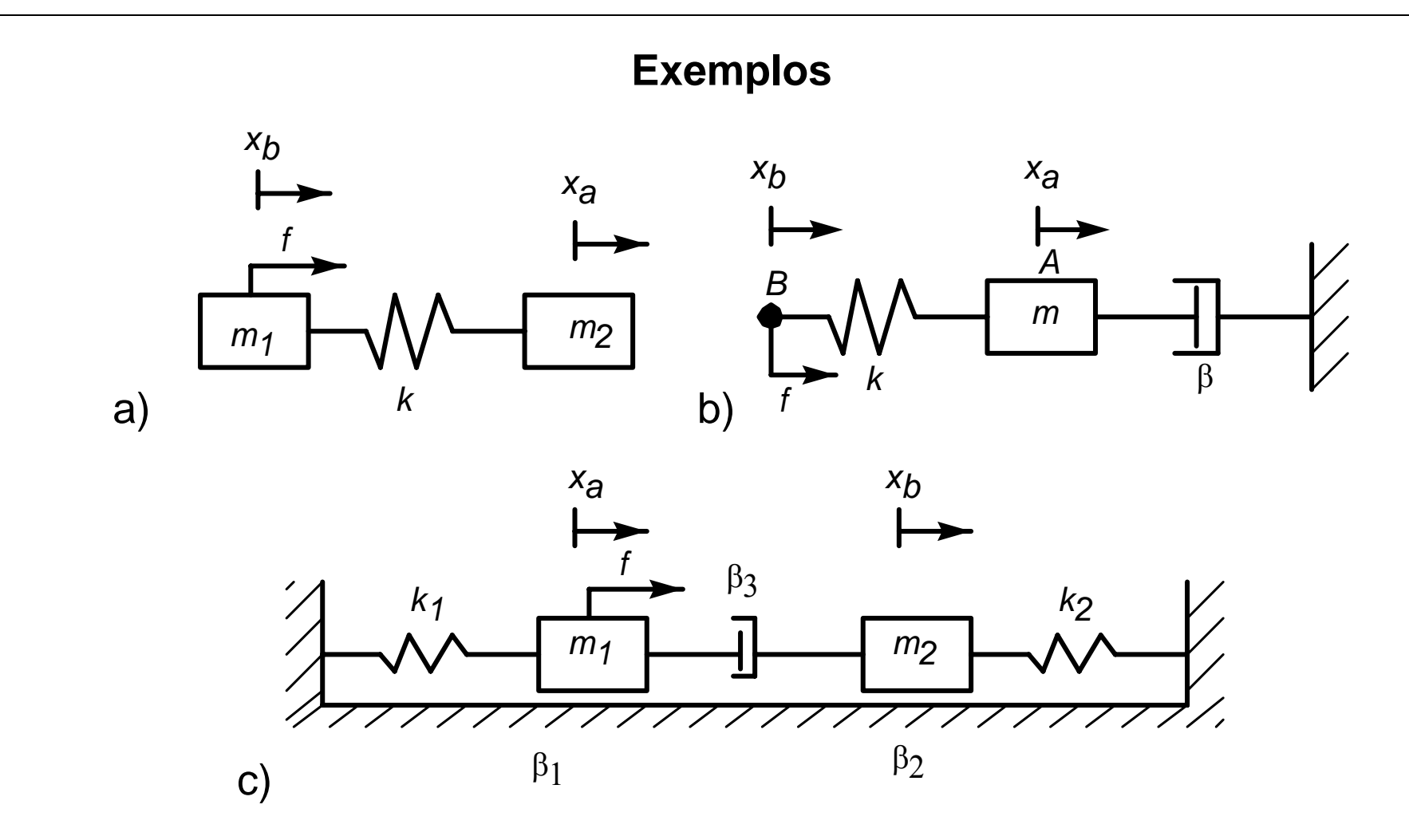

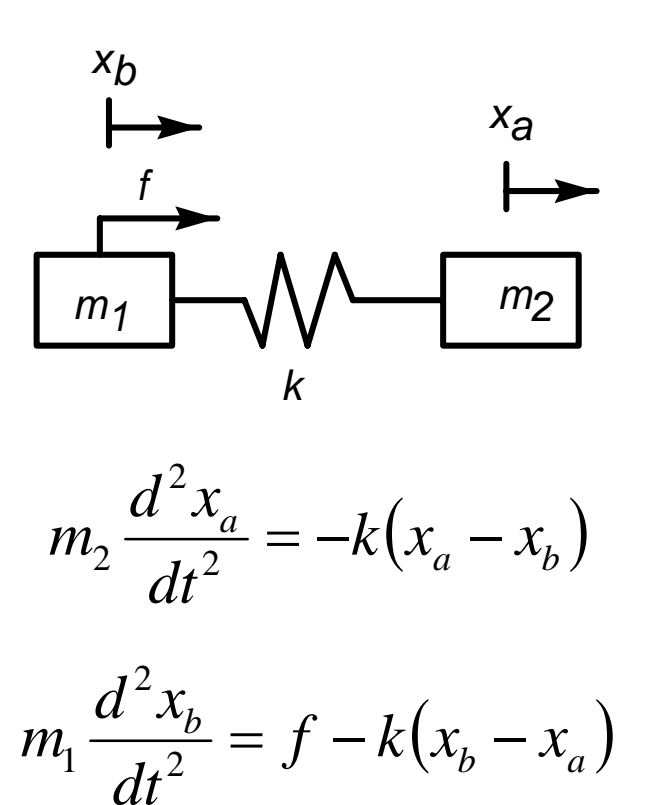

Modelo de estado tomando a força como entrada e  $\mathcal{X}_a$  como saída:

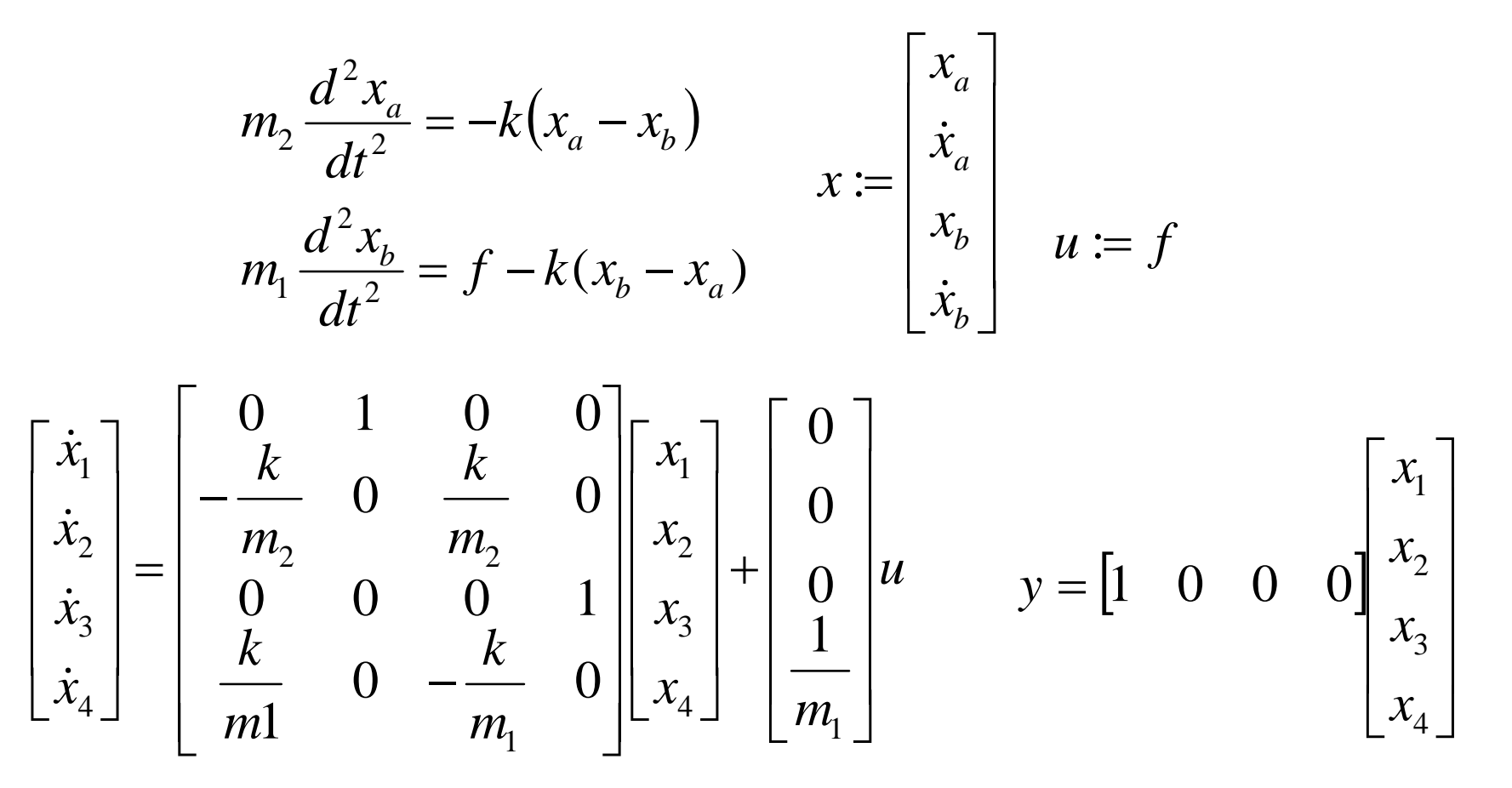

**Modelação e Simulação – 3.Modelação Física** 11

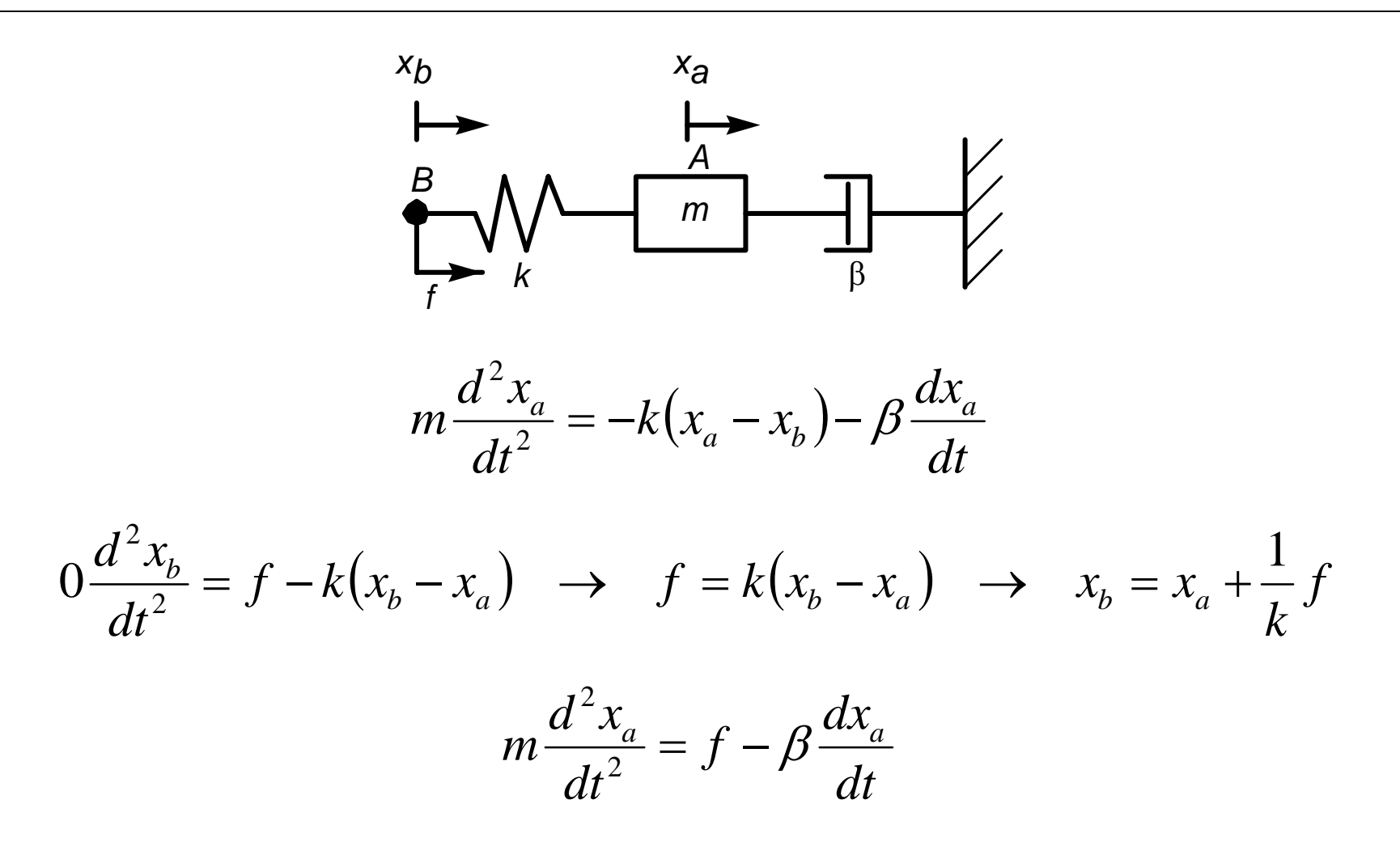

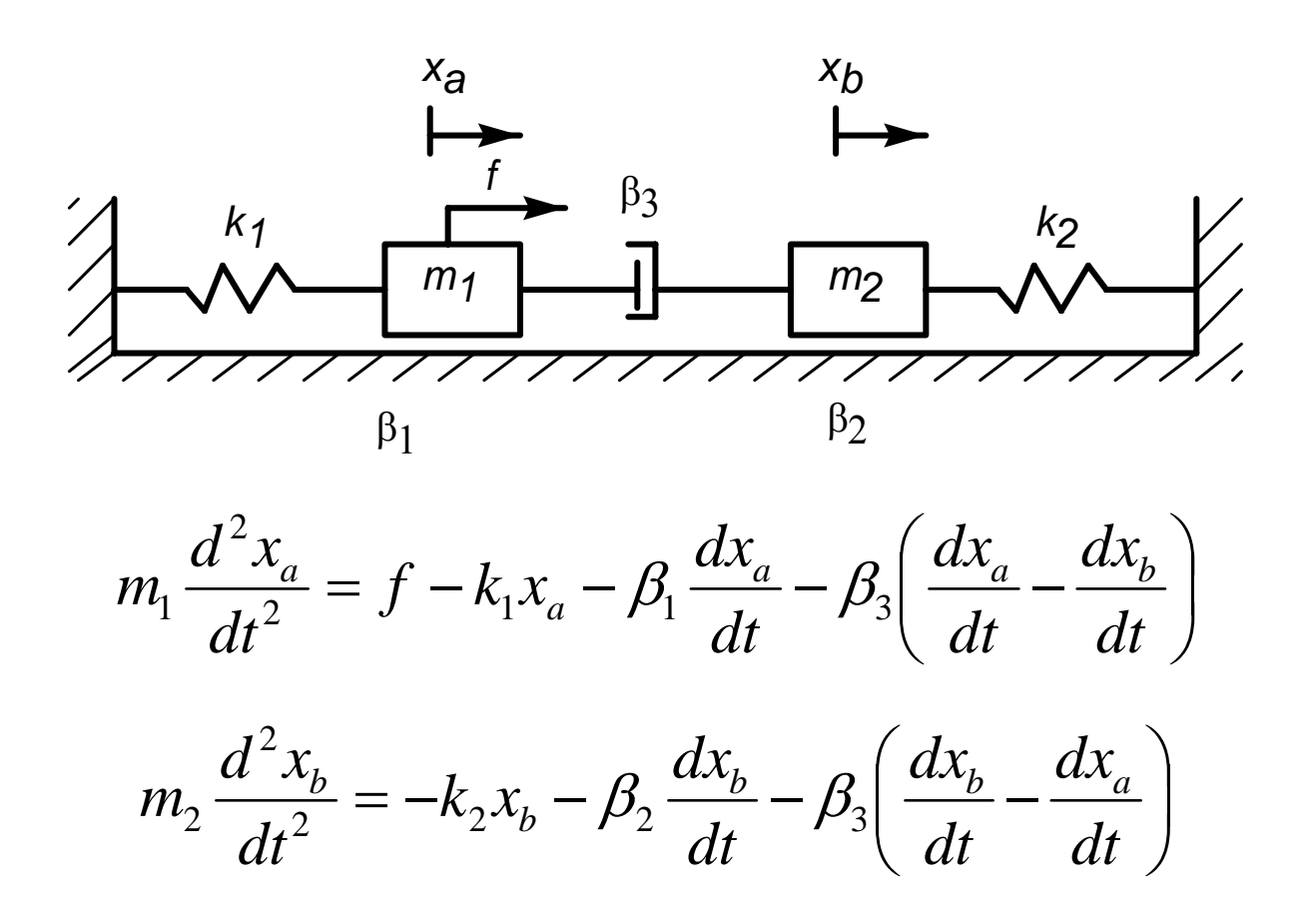

# **Exemplo: Dinâmica de uma válvula pneumática de regulação**

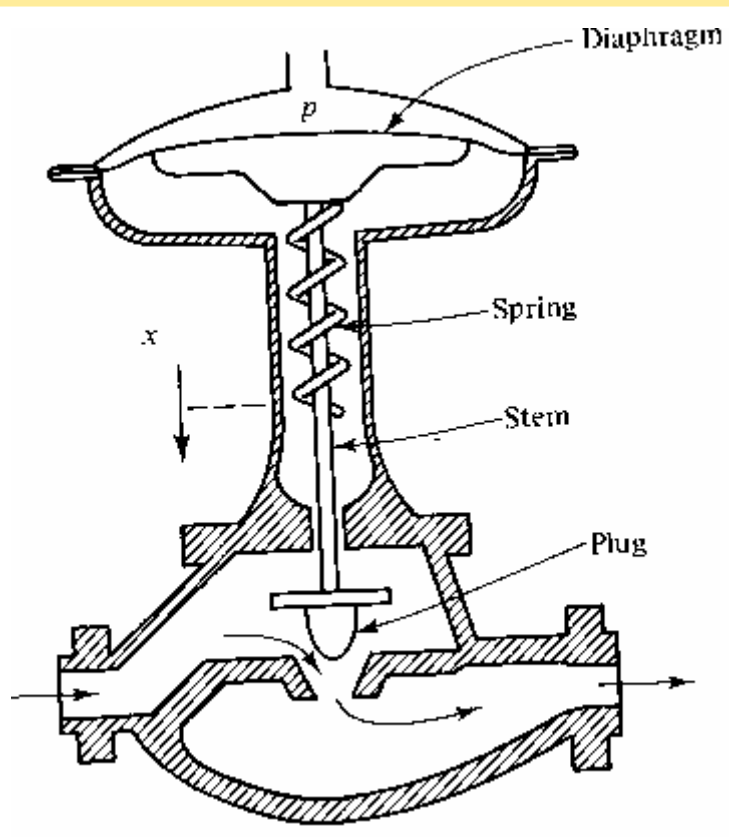

## **Modelo do movimento do corpo da válvula**

O ar na câmara da válvula exerce uma força dada pelo produto da área *A* do diafragma pela pressão do ar *p* .

*m* : massa do corpo da válvula (haste e obturador)

$$
m\frac{d^2x}{dt^2} = pA - Kx - \beta\frac{dx}{dt}
$$

Normalmente a massa *m* é dxesprezável face às outras grandezas e o movimento pode aproximar-se pelo modelo de 1ª ordem:

$$
\frac{dx}{dt} = -\frac{K}{\beta}x + \frac{A}{\beta}p
$$

As válvulas estão providas de um posicionador electromecânico que usa um sinal eléctrico para gerar a pressão de ar que garante a posição desejada para o obturador dsa válvula. O conjunto conversor válvula é concebido para que haja uma relação não linear entre o comando da válvula e a posição do obturador. Esta não linearidade é uma das características da válvula, sendo fornecida pelo fabricante.

A válvula pode ainda ter folgas mecânicas que fazem com que o seu movimento num sentido seja diferente do movimento em sentido oposto.

Os posicionadores eléctricos das válvulas opermitem uma maior precisão, sendo mais caros.

### **Modelo prático da válvula**

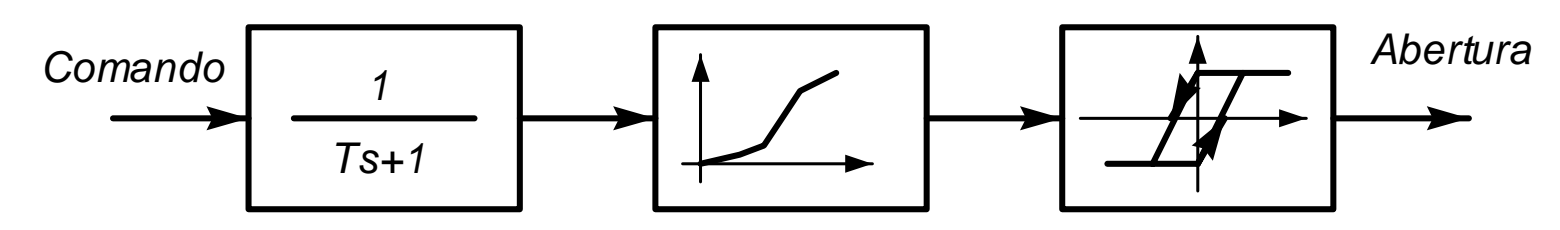

Quer o comando, quer a abertura da válvula sãop expressos em unidades normalizadas de 0 a 100%.

# **Sistemas mecânicos de rotação**

Os sistemas mecânicos de translação são muito comuns em aplicações de engenharia:

- Motores, Juntas de braço robot
- Caixas de desmultiplicação

Relacionam:

- Ângulo de rotação [*rad*]
- Velocidade angular  $\left[ rad/s \right]$  e aceleração angular  $\left[ rad/s^{2} \right]$
- $\bullet$  Binário  $\lceil Nm \rceil$

## **Momento de inércia**

O momento de inércia é o análogo da massa para a rotação.

Quando um corpo em rotação com momento de inérica  $J\ \left[Nms^2\right]$  é actuado por um binário  $T$   $[Nm]$ , adquire uma aceleração angular dada por

$$
T=J\frac{d^2\theta}{dt^2}
$$

#### **Atrito viscoso**

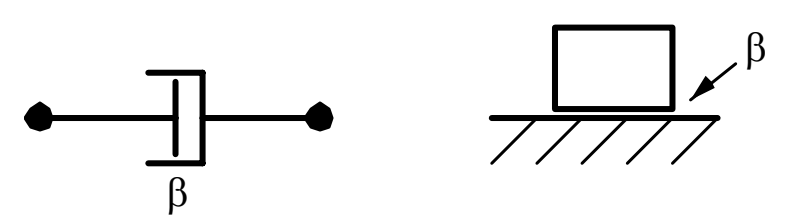

São os elementos que dissipam energia.

Quando existe uma diferença de velocidade de rotação entre os dois corpos o atrito corresponde com um binário que contraria o movimento e que depende

da velocidade relativa  $\nearrow dt$ *d*θ $\sqrt{dt}$  . No caso linear o binário é dado por:

$$
T = \beta \frac{d\theta}{dt}
$$

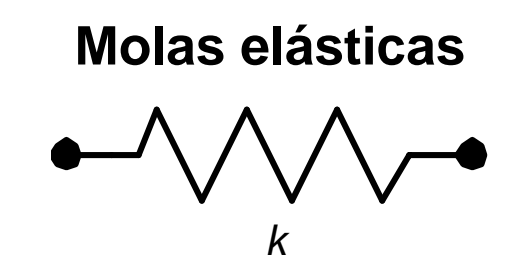

Elementos que armazenam energia potencial.

Quando a mola é desviada do ângulo  $\theta$  em relação à posição de repouso, reage com um binário que se opõe ao movimento, dada para molas lineares por

## $T = k\theta$

 $k \quad [Nm/rad]$  é chamada "constante da mola".

**Modelação e Simulação – 3.Modelação Física** 21

#### **Caixa de desmultiplicação**

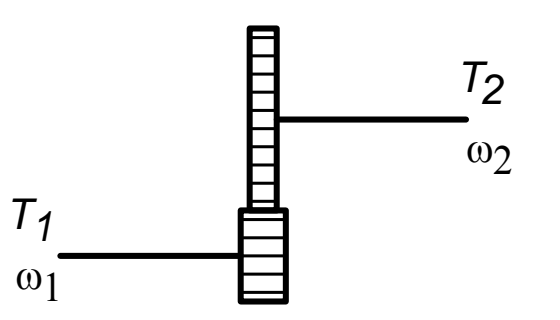

Uma caixa de esmultiplicação transforma o binário e a velocidade angular de acordo com as seguintes relações:

$$
\omega_1 = \frac{1}{\alpha} \omega_2 \qquad T_1 = \alpha T_2 \qquad T_1 \omega_1 = T_2 \omega_2
$$

O parâmetro 21  $\omega$  $\alpha = \frac{\omega_1}{\omega_2}$  é o inverso da razão de desmultiplicação da caixa.

**J. Miranda Lemos IST-DEEC**

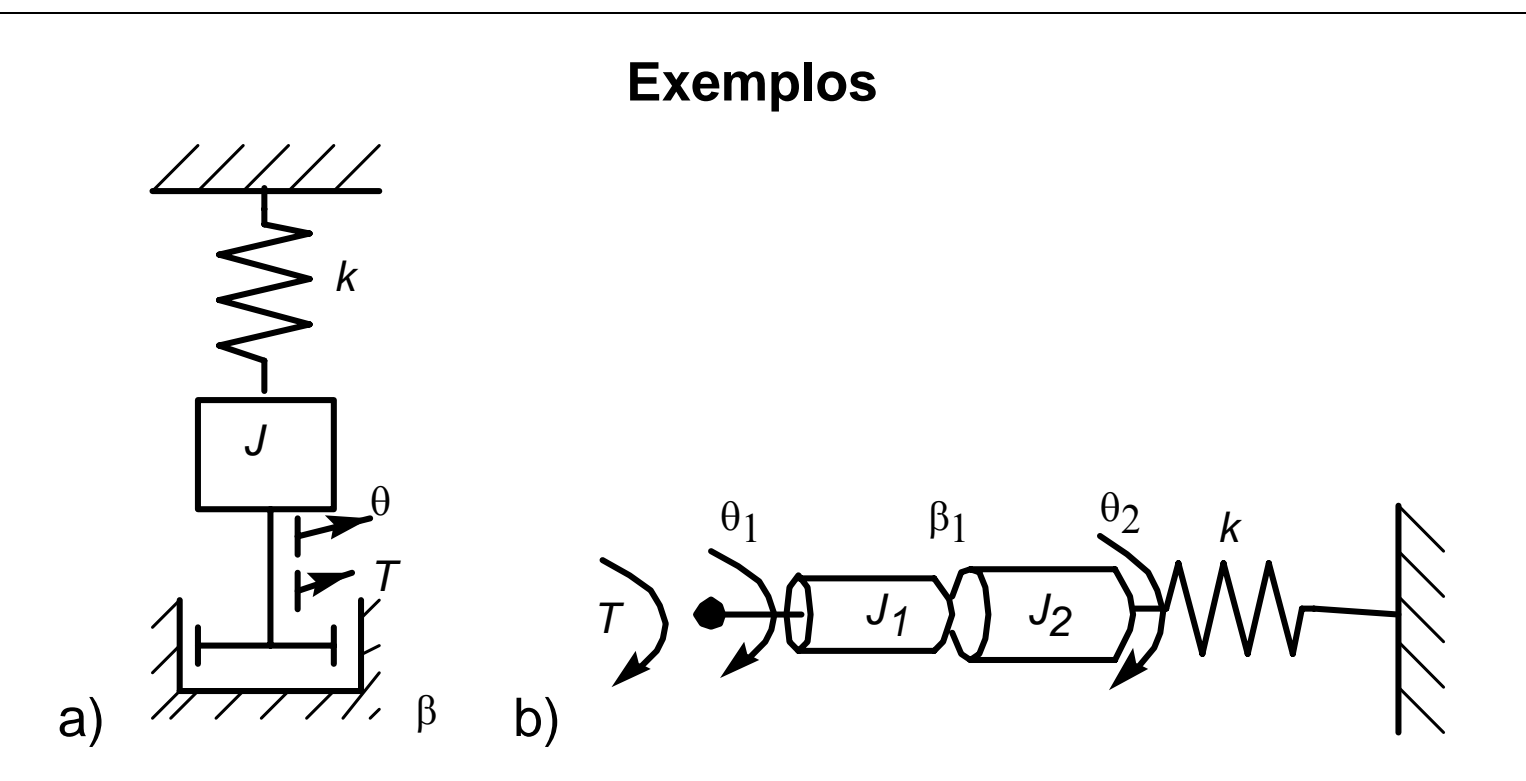

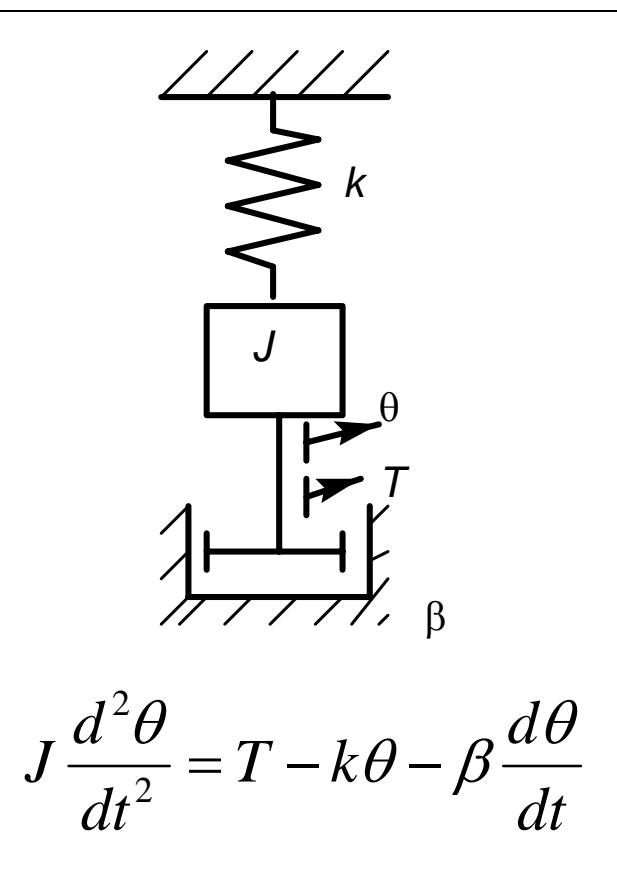

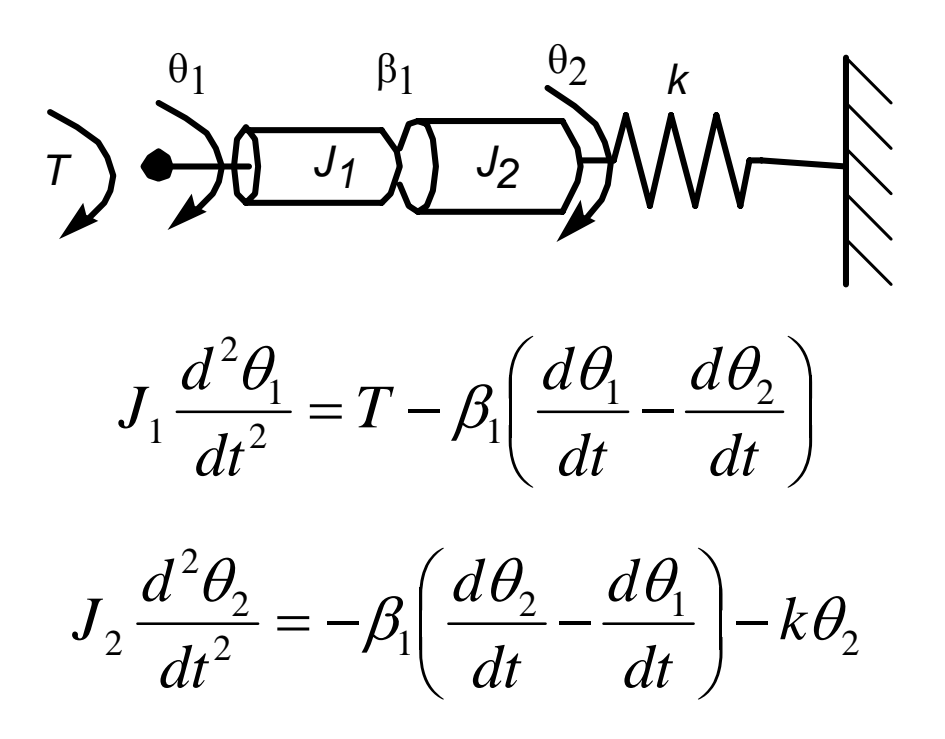

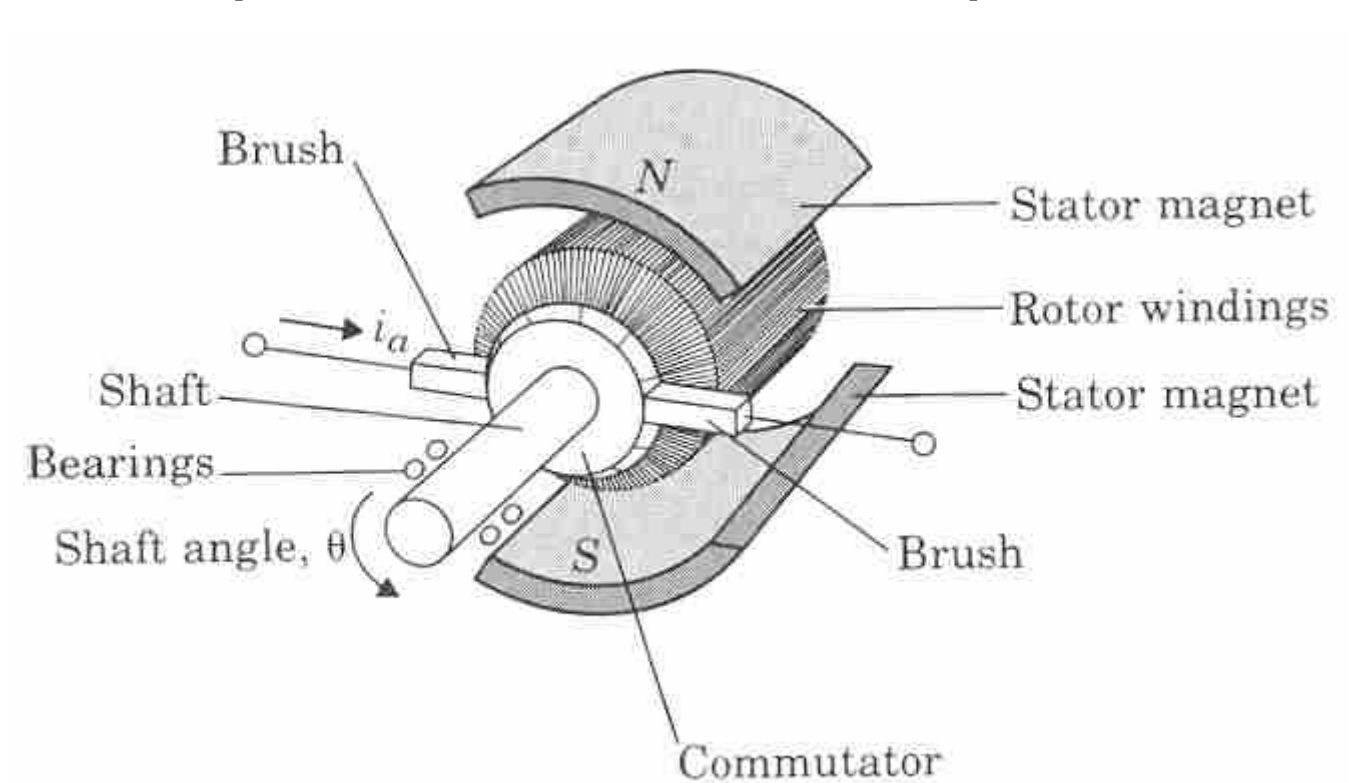

#### **Exemplo: Servomotor CC de íman permanente**

Um motor de correbnte contínua tem essencialmente 2 partes:

- O **estátor**, onde estão fixos enrolamentos ou ímanes permanentes (em pequenos motores) que criam um campo magnético radial;
- O **rótor**, ligado mecânicamente ao veio do motor, onde há bobinas longitudinais que, ao serem percorridas por uma corrente originam uma força tangencial que o faz girar. Por forma a que a corrente no rótor tenha sempre o mesmo sentido, as escovas (contactos deslizantes) tocam nas lâminas do colector ligadas às bobinas do rótor.

Bibliografia:

Franklin, Powell e Emami-Naeini. *Feedback control of dynamic systems.* Addison Wesley. Sec. 2.4

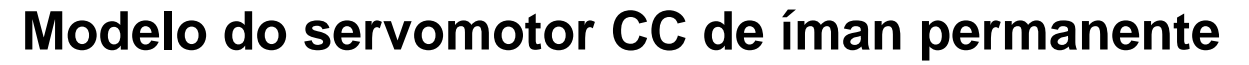

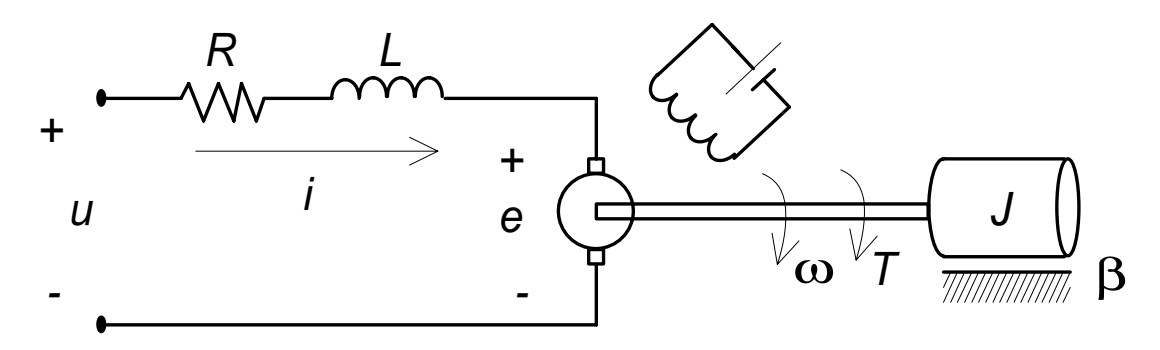

Binário do motor:

 $T(t) = K' \phi(t) i(t)$ 

Sendo o fluxo  $\phi$  criado pelo circuito de campo constante,

 $T(t) = Ki(t)$ 

Tensão aos terminais do rótor

$$
e = K_b \omega
$$

**J. Miranda Lemos IST-DEEC**

Escreva as equações que modelam o:

- Circuito do rótor;
- Movimento do rótor em termos da velocidade;
- Modelo de estado, tomando como saída a velocidade angular e estado  $x_1 = \omega$ ,  $x_2 = i$ ;
- Simplifique as equações supondo que a indutância do circuito do rótor é desprezável, por forma a obter um modelo de 1ª ordem;
- Modelo de estado, tomando como saída a posição angular e estado

$$
x_1 = \theta, \ x_2 = \omega, \ x_3 = i;
$$

**Modelação e Simulação – 3.Modelação Física** 29

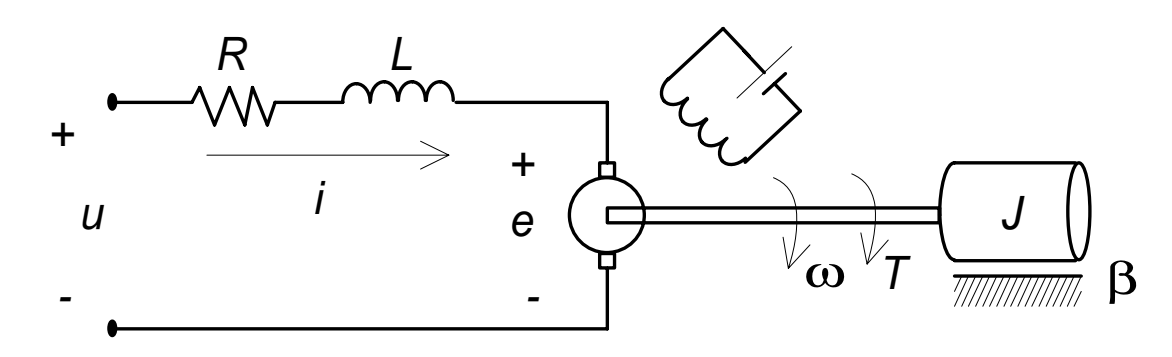

Circuito do rótor do motor:

$$
L\frac{di}{dt} + R\ i + e = u
$$

Movimento do rótor do motor:

$$
J\frac{d\omega}{dt} = T(t) - \beta\omega
$$

Tomem-se como variáveis de estado do motor:

$$
x = \begin{bmatrix} x_1 \\ x_2 \end{bmatrix} = \begin{bmatrix} \omega \\ i \end{bmatrix}
$$

obtêm-se as equações de estado, tomando como saída a velocidade  $\omega$  :

$$
\dot{x} = \begin{bmatrix} -\frac{\beta}{J} & \frac{K}{J} \\ -\frac{K_b}{L} & -\frac{R}{L} \end{bmatrix} x + \begin{bmatrix} 0 \\ \frac{1}{L} \end{bmatrix} u
$$

$$
y = \begin{bmatrix} 1 & 0 \end{bmatrix} x
$$

Se quiséssemos modelar a posição, necessitaríamos de uma variável de estado adicional.

#### **Modelo de estado tomando como saída a posição angular**

$$
x_1 = \theta, \ x_2 = \omega, \ x_3 = i
$$
  

$$
\begin{bmatrix} \dot{x}_1 \\ \dot{x}_2 \\ \dot{x}_3 \end{bmatrix} = \begin{bmatrix} 0 & 1 & 0 \\ 0 & -\frac{\beta}{J} & \frac{K}{J} \\ 0 & -\frac{K_b}{L} & -\frac{R}{L} \end{bmatrix} \begin{bmatrix} x_1 \\ x_2 \\ x_3 \end{bmatrix} + \begin{bmatrix} 0 \\ 0 \\ \frac{1}{L} \end{bmatrix}
$$

 $y = \begin{bmatrix} 1 & 0 & 0 \end{bmatrix} x$ 

*u*

**J. Miranda Lemos IST-DEEC**

#### **Modelo de complexidade reduzida**

$$
L\frac{di}{dt} + R\ i + e = u \qquad J\frac{d\omega}{dt} = T(t) - \beta\omega \qquad T(t) = Ki(t) \qquad e = K_b\omega
$$

Assume-se a indutância do rotor desprezável: *<sup>L</sup>* <sup>≈</sup> 0

$$
Ri + e = u \rightarrow i = \frac{u - e}{R} = \frac{u - K_b \omega}{R}
$$

$$
\frac{d\omega}{dt} = -\frac{\beta}{J} \omega + \frac{K}{JR} (u - K_b \omega)
$$

A tensão aplicada e a velocidade estão relacionadas pelo modelo simplificado:

$$
\frac{d\omega}{dt} = -\left(\frac{\beta}{J} + \frac{KK_b}{JR}\right)\omega + \frac{K}{JR}(u - K_b\omega)
$$

**J. Miranda Lemos IST-DEEC**

# **Mecânica Lagrangiana**

A aplicação da equação de Euler-Lagrange está baseada na descrição de um sistema físico com base num conjunto de quantidades denominadas *coordenadas generalizadas*.

Designa-se o vector das coordenadas por *q* o qual existe no chamado *espaço de configurações* do sistema.

Por exemplo, dado um ponto material no plano, a configuração é descrita pelas coordenadas cartesianas do ponto  $q_1 = x$  e  $q_2 = y$ . A versão que vamos estudar aplica-se só a sistemas conservativos (sem

atrito).

Imaginemos um ponto material no plano que é lançado, no instante  $t_1$  do ponto *1* com uma dada velocidade incial, atingindo o ponto 2 no instante  $t_2$ . A trajectória seguirá uma trajectória única e bem definida, que se mostra a traço grosso. Podemos no entanto imaginar várias trajectórias virtuais.

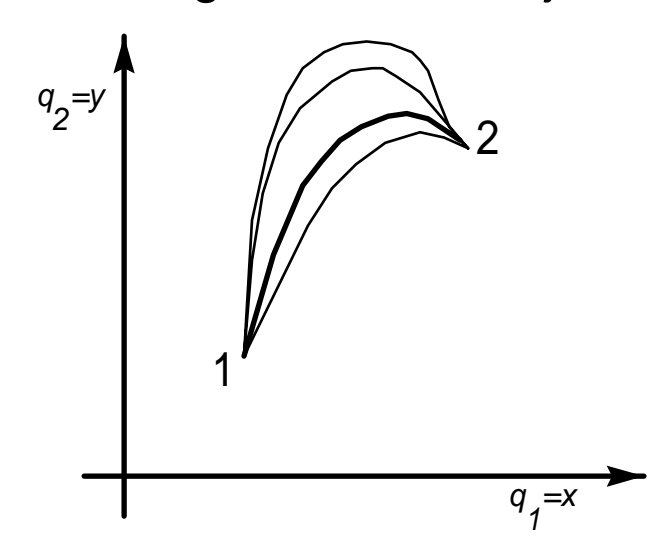

## **Função Lagrangiana**

Defina-se a *função Lagrangian***<sup>a</sup>** *L* como a diferença entre as energias cinética *T* e potencial *V* :

$$
L = T - V
$$

A função Lagrangiana é uma função das coordenadas generalizadas *q* e das suas primeiras derivadas  $\,\dot{q}\,$ :

$$
L=L(q,\dot{q})
$$

## **Princípio de Hamilton**

De todo o conjunto de condições admissíveis que um sistema pode assumir ao evoluir de uma configuração num dado instante, para outra configuração num instante sucessivo, aquela que de facto é seguida é a que torna mínimo o integral da Lagrangiana

$$
I=\int\limits_{t_{1}}^{t_{2}}(T-V)dt
$$

nesse intervalo de tempo.
## **Um problema de optimização de dimensão infinita**

A aplicação do Princípio de Hamilton requer a resolução de um problema de optimização num espaço de dimensão infinita. Quer dizer, o integral *I* é uma função que toma valores reais, mas cujo argumento é ele próprio uma função.

Este problema não pode pois ser resolvido com as técnicas básicas de "igualar a derivada a zero". A sua solução é feita com outros métodos, ditos "variacionais" pois se baseiam em efectuar variações na trajectória óptima, relacionando-as com a correspondente variação em *I* . Estes métodos são estudados no âmbito do **Cálculo Variacional**.

## **Equação de Euler-Lagrange**

É condição suficiente de mínimo do integral *I* que a Lagrangiana satisfaça a *equação de Euler-Lagrange*:

$$
\frac{d}{dt}\left(\frac{\partial L}{\partial \dot{q}_k}\right) - \frac{\partial L}{\partial q_k} = F_k \qquad k = 1, \dots, n
$$

em que *Fk* é o vector das forças generalizadas (momentos no caso dos movimentos de rotação) que agem positivamente na direcção da coordenada

 $q_k$ . **Exemplo de aplicação da equação de Euler-Lagrange (massa/mola)** 

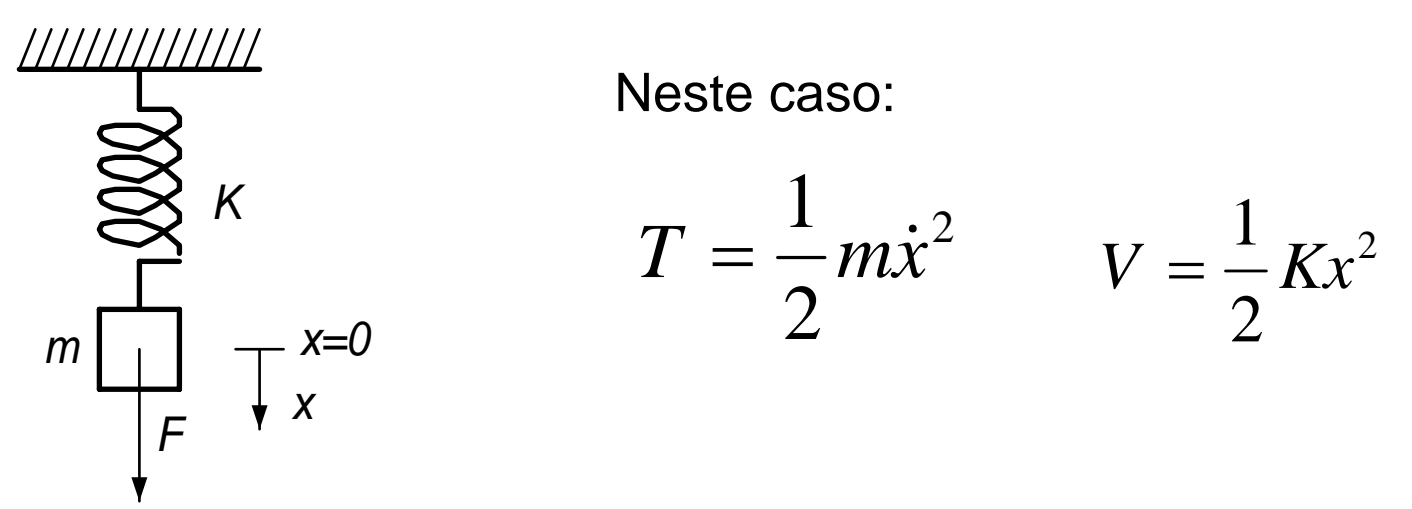

Tome como coordenada generalizada  $q = x$ . Escreva o caso particular da equação de Euler-Lagrange para este sistema, obtendo uma equação diferencial ordinária para *<sup>x</sup>* .

**Modelação e Simulação – 3.Modelação Física** 40

Toma-se 
$$
q = x
$$
 Lagrangiana:  $L = \frac{1}{2}m\dot{q}^2 - \frac{1}{2}Kq^2$ 

$$
\frac{d}{dt}\left(\frac{\partial L}{\partial \dot{q}}\right) - \frac{\partial L}{\partial q} = F
$$

Substituindo a expressão da Lagrangiana na equação de Euler-Lagrange:

$$
\frac{\partial L}{\partial q} = -Kq \qquad \frac{\partial L}{\partial \dot{q}} = m\dot{q}
$$

$$
\frac{d}{dt}(m\dot{q}) + Kq = F \qquad \text{ou seja} \quad m\ddot{x} = F - Kx
$$

**Exemplos de aplicação da equação de Euler-Lagrange (Pêndulo)** 

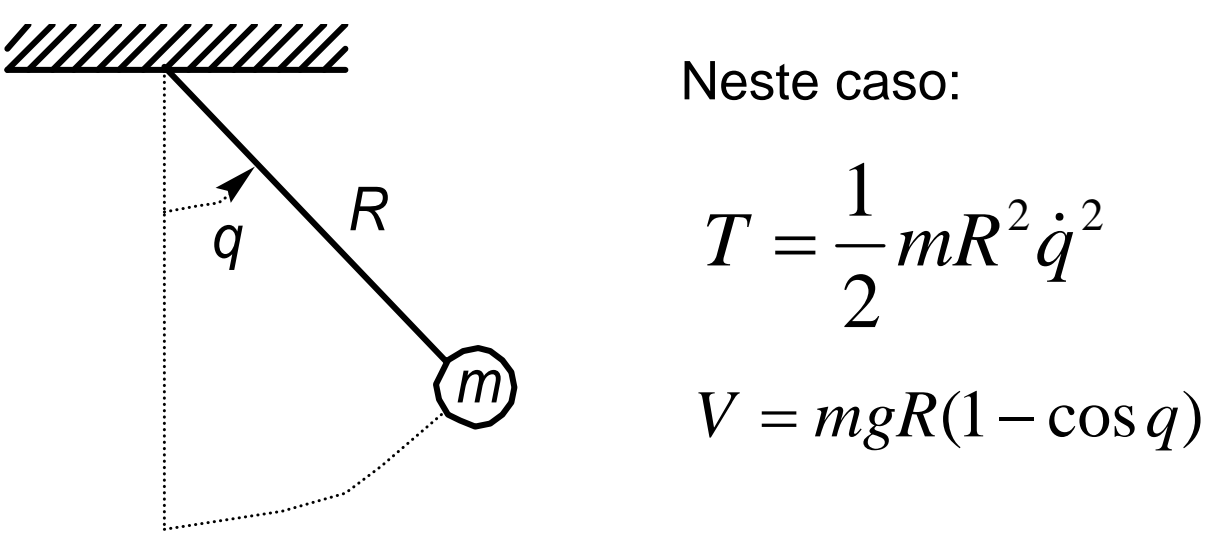

Escreva a equação de Euler Lagrange para este caso particular para obter uma equação diferencial para o ângulo *q* .

$$
L = \frac{1}{2} mR^2 \dot{q}^2 - mgR(1 - \cos q)
$$

Substituindo na equação de Euler-Lagrange:

$$
\frac{\partial L}{\partial q} = -mgR\sin q \qquad \frac{\partial L}{\partial \dot{q}} = mR^2 \dot{q}
$$

$$
mR^2 \ddot{q} + mgR\sin q = 0
$$

ou seja

$$
\ddot{q} + \frac{g}{R^2} \sin q = 0
$$

## **Referências**

No âmbito da disciplina de Modelação e Simulação apenas se consideram casos muito simples de modelação com métodos da Mecânica Analítica. Para saber mais:

- Egeland e Gravdahl, cap. 8
- N. Maia (2000). *Introdução à Dinâmica Analítica*. IST Press.

### **Sistemas térmicos**

Os sistemas térmicos dizem respeito ao aquecimento de objectos e ao transporte de energia térmica.

<sup>A</sup>**quantidade de calor** *<sup>Q</sup>* [*<sup>J</sup>* ] necessária para aquecer um corpo de massa  $m$  , levando-o de uma temperatura inicial  $\emph{T}_{1}$  à temperatura  $\emph{T}_{2}$  é dado por:  $Q = mc_n (T_2 - T_1)$ 

em que  $c_p$  é o **calor específico** da substância de que é feito o corpo.

#### **Fluxo de calor**

O fluxo de calor é dado por

$$
q = \frac{dQ}{dt} \qquad [W]
$$

O fluxo de calor para um corpo afecta a sua temperatura de acordo com

$$
\frac{dT}{dt} = \frac{1}{C}q
$$

em que *C* é uma constante que depende da massa do corpo e das características térmicas da substância que o compõe. Esta expressão obtémse derivando a expressão que relaciona a quantidade de calor e a temperatura.

## **Modos de transferência de energia**

Comnsideram-se três modos de transferência de energia:

- Condução
- Convecção
- Radiação

### **Transferência de energia por condução**

Um corpo à temperatura  $T_2$  enconstado a outro à temperatura  $T_1$  ( $T_2 > T_1$ ) transfere energia para este com um fluxo de calor dado por:

$$
q=\frac{1}{R}(T_2-T_1)
$$

em que  $R\left[\frac{c}{J/s}\right]$  é a resistência térmica. A resistência térmica depende da condutividade térmica do material e da área de contacto dos dois corpos. A esta expressão dá-se o nome de Lei de Fourier.

## **Transferência de energia por convecção.**

A transferência de energia por convecção está associada ao transporte de massa num fluido que se desloca. Não é possível ter um modelo geral simples para a convecção. Por vezes é razoável assumir

$$
q = c_r(T_2 - T_1)
$$

em que  $c_r$  é uma constante.

## **Transferência de energia por radiação**

Um corpo à temperatura absoluta *<sup>T</sup>* [*K*] radia uma potência *<sup>q</sup>* [*<sup>W</sup>* ] dada pela lei de Stefan-Boltzman:

$$
q=A\varepsilon\sigma T^4
$$

 $A \left[ m^2 \right]$  é a área de exposição do corpo;

 $\epsilon$  é a emissividade do corpo, número adimensional entre 0 e 1;

 $\sigma = 5.670400 \times 10^{-8} J s^{-1} m^{-2} K^{-4}$  é a constante de Stefan-Boltzman.

# **Exemplo: Termómetro**

Um termómetro de vidro cheio de mercúrio estabilizou-se na temperatura  $T_0$  e

é mergulhado no instante 0*<sup>t</sup>* num líquido à temperatura *TL* . Supõe-se que a massa do termómetro é tão pequena que não perturba a temperatura do líquido.

Supõe-se que a energia acumulada no vidro é desprezável.

Escreva uma equação diferencial que modele a evolução no tempo da temperatura  $T_m$  do mercúrio.

*Sugestão*: Escreva uma expressão que relaciona a quantidade de calor necessária para levar a temperatura do mercúrio de  $T_0$  no instante  $t_0$  à temperatura  $T_m(t)$  no instante t.

Derive esta expressão para opbter uma expressão para o corresponcdente fluxo de calor *q*(*t*).

Por outro lado, admitindo que a transferência de calor se faz apenas por condução, pode escrever uma outra expressão para o mesmo fluxo em função das temperaturas do líquido e do mercúrio.

Quantidade ded calor necessária para levar o mercúrio da temperatura  $T_0$  à temperatura  $T_m(t)$  :

$$
Q(t) = C(T_m(t) - T_0)
$$

Derivando em ordem ao tempo:  $\frac{q(t)-c}{dt}$  $q(t) = C \frac{dT_m(t)}{dt}$ 

$$
\text{Por outro lado} \quad q(t) = \frac{1}{R} \big( T_L - T_m(t) \big)
$$

Elimminando *q*(*t*) entre as duas expressões:

$$
RC\frac{d}{dt}T_m(t) + T_m(t) = T_L
$$

#### **Exemplo: Modelo de um forno solar para tratamento de materiais**

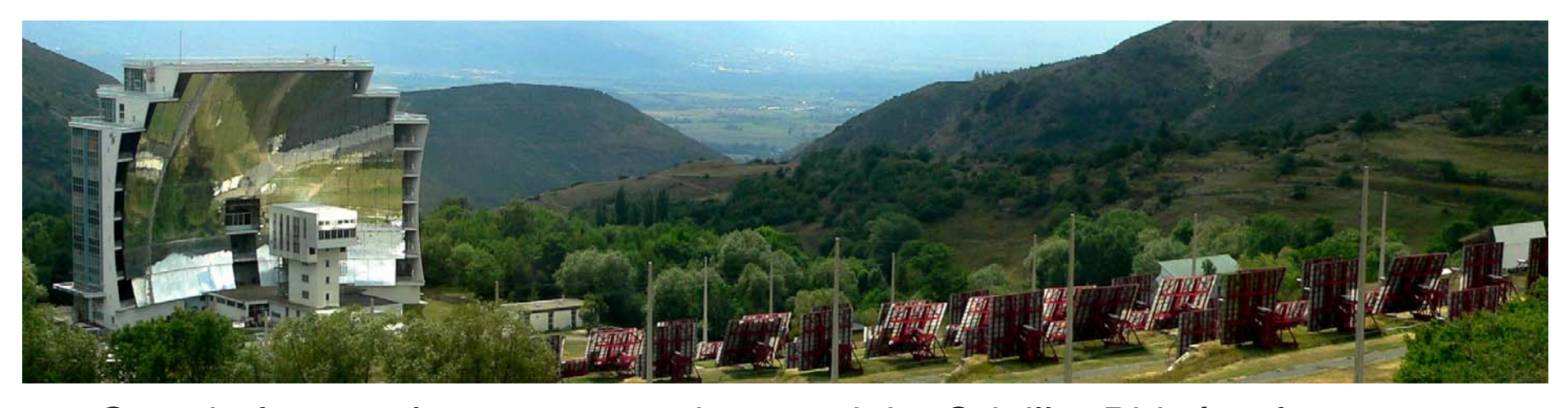

Grande forno solar para teste de materiais, Odeillo, Pirinéus franceses. Referência: M. Berenguel, E. F. Camacho, F. J. García-Martin, and F. Rúbio (1999). Temperature control of a solar furnace. *IEEE Control Systems Magazine*, 19(1):8-24. *Disponível na documentação auxiliary da disciplina.* 

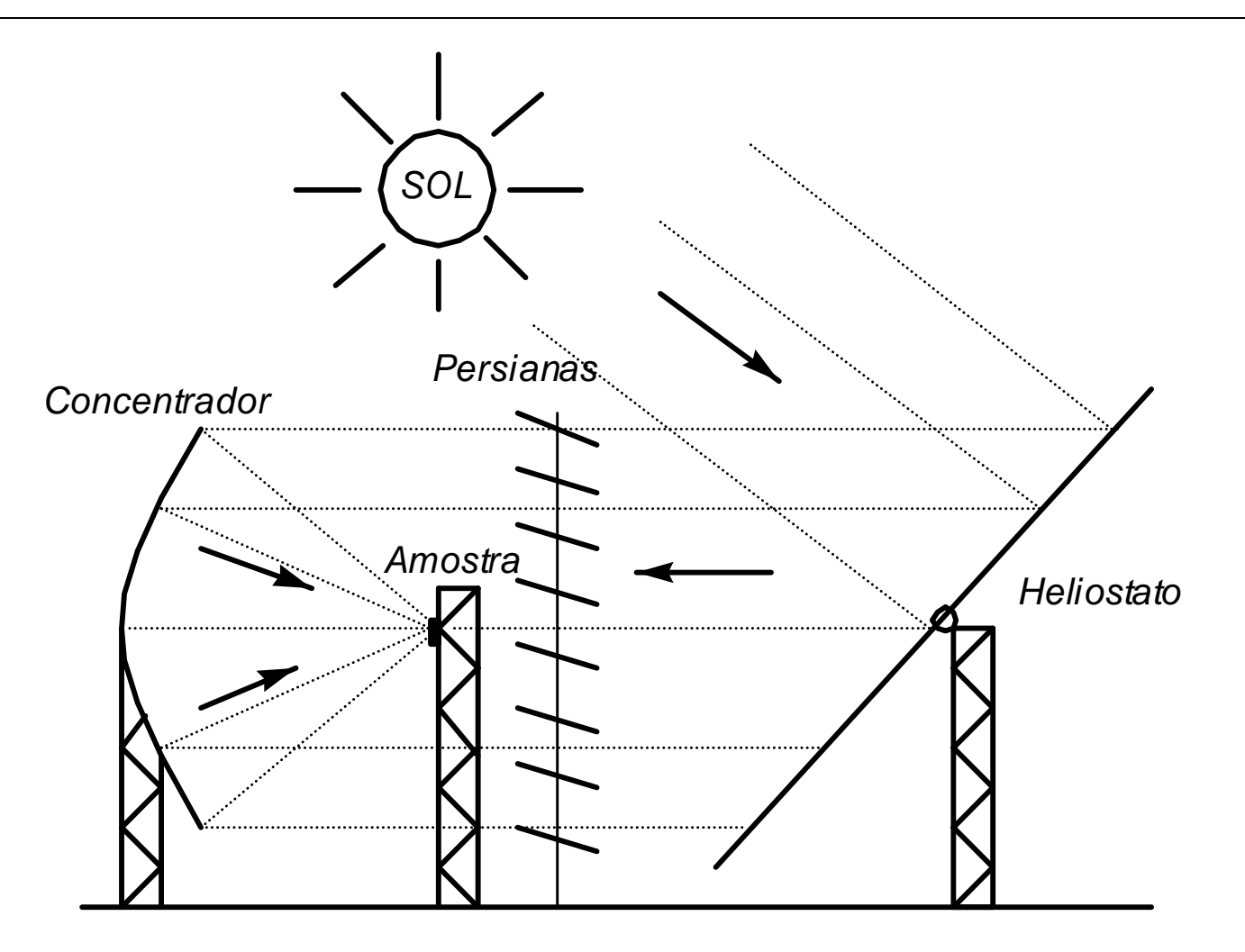

Entrada manipulada: Comando da persiana

Perturbação: Potência da radiação solar

Saída: Temperatura da amostra

O modelo obtém-se fazendo um balanço da energia na amostra:

$$
\frac{d}{dt}T=-\alpha_1T^4-\alpha_2(T-T_{amb})+g(u)R
$$

- *T* Temperatura da amostra
- *Tamb* Temperatura ambiente
- *R* Potência da radiação solar
- *u* Comando da persiana. A função *g* depende da geometria.

**J. Miranda Lemos IST-DEEC**

# **Cinética Bioquímica**

A cinética bioquímica diz respeito à determinação das concentrações de substâncias químicas nos sistemas biológicos como funções do tempo.

## *Lei de acção de massas*

Se o químico *A* reage com o químico *B* para produzir o químico *C*:

$$
A + B \rightarrow C
$$
  
A taxa de reacção é dada por  $k[A][B]$  em que  $[A] = c_A$  representa a  
concentração de *A*.

$$
A+B\overset{k}{\rightarrow} C
$$

Considere-se um intervalo de tempo de comprimento  $\Delta t$ , entre  $t e t + \Delta t$ 

e seja  $N_A$  o número de moléculas de  $A$  . Tem-se:

$$
N_A(t + \Delta t) - N_A(t) = -kN_A N_B \Delta t
$$

Dividindo pelo número total de moléculas e por Δ*<sup>t</sup>* :

$$
\frac{c_A(t + \Delta t) - c_A(t)}{\Delta t} = -kc_A c_B
$$

$$
\frac{c_A(t + \Delta t) - c_A(t)}{\Delta t} = -kc_A c_B
$$

Fazendo  $\Delta t \rightarrow 0$ , a razão incremental tende para a derivada e obtém-se a equação diferencial

$$
\frac{dc_A}{dt} = -kc_Ac_B
$$

$$
A + B \xrightarrow{k} C
$$

Analogamente para a espécie *B*:

$$
\frac{dc_B}{dt} = -kc_Ac_B
$$

e para a espécia C (produto da reacção):

$$
\frac{dc_c}{dt} = kc_A c_B
$$

$$
A + B \rightarrow C
$$
  
\n
$$
\frac{dc_A}{dt} = -kc_Ac_B
$$
  
\n
$$
\frac{dc_B}{dt} = -kc_Ac_B
$$
  
\n
$$
\frac{dc_c}{dt} = kc_Ac_B
$$

**Modelação e Simulação – 3.Modelação Física** 61

$$
x = \begin{bmatrix} x_1 \\ x_2 \\ x_3 \end{bmatrix} = \begin{bmatrix} c_A \\ c_B \\ c_C \end{bmatrix}
$$

Equações de estado:

$$
\begin{bmatrix} \dot{x}_1 \\ \dot{x}_2 \\ \dot{x}_3 \end{bmatrix} = \begin{bmatrix} -k x_1 x_2 \\ -k x_1 x_2 \\ k x_1 x_2 \end{bmatrix} \qquad \begin{bmatrix} f_1(x) \\ f_2(x) \\ f_3(x) \end{bmatrix} = \begin{bmatrix} -k x_1 x_2 \\ -k x_1 x_2 \\ k x_1 x_2 \end{bmatrix}
$$

Repare-se que podíamos ter um sistema com apenas duas variáveis de estado se apenas escrevêssemos as equações para A e B:

$$
\begin{bmatrix} \dot{x}_1 \\ \dot{x}_2 \end{bmatrix} = \begin{bmatrix} -k x_1 x_2 \\ -k x_1 x_2 \end{bmatrix}
$$

Referência sobre este exemplo:

Cap. 6 de Britton, *Essential Mathematical Biology*, Springer.

### **Exemplo: Reacção reversível**

$$
A + B \underset{k_-}{\underset{k_-}{\rightleftharpoons}} C
$$
  

$$
\frac{dc_A}{dt} = -k_+c_Ac_B + k_-c_C
$$
  

$$
\frac{dc_c}{dt} = k_+c_Ac_B - k_-c_C
$$

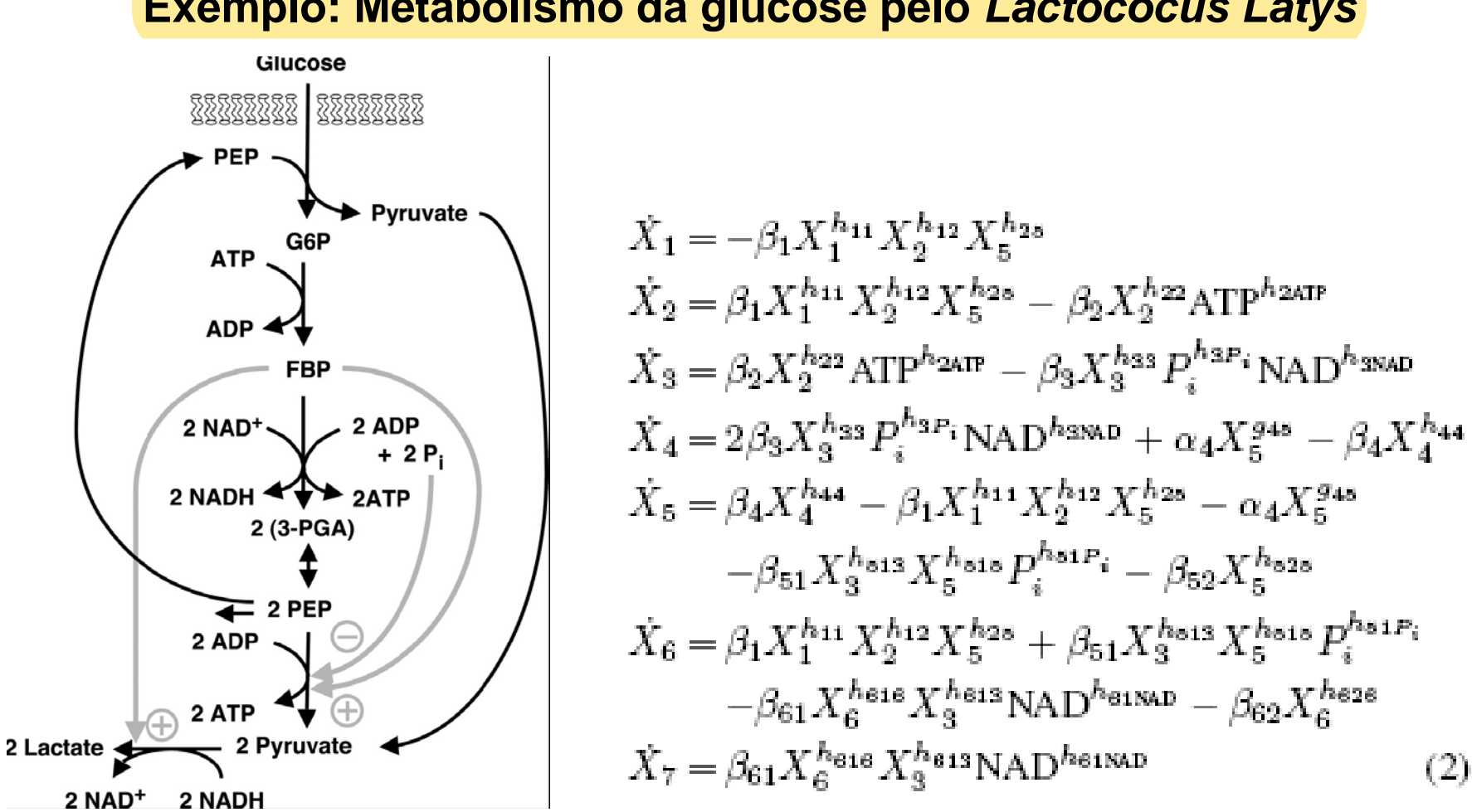

**Exemplo: Metabolismo da glucose pelo** *Lactococus Latys* 

**J. Miranda Lemos IST-DEEC**

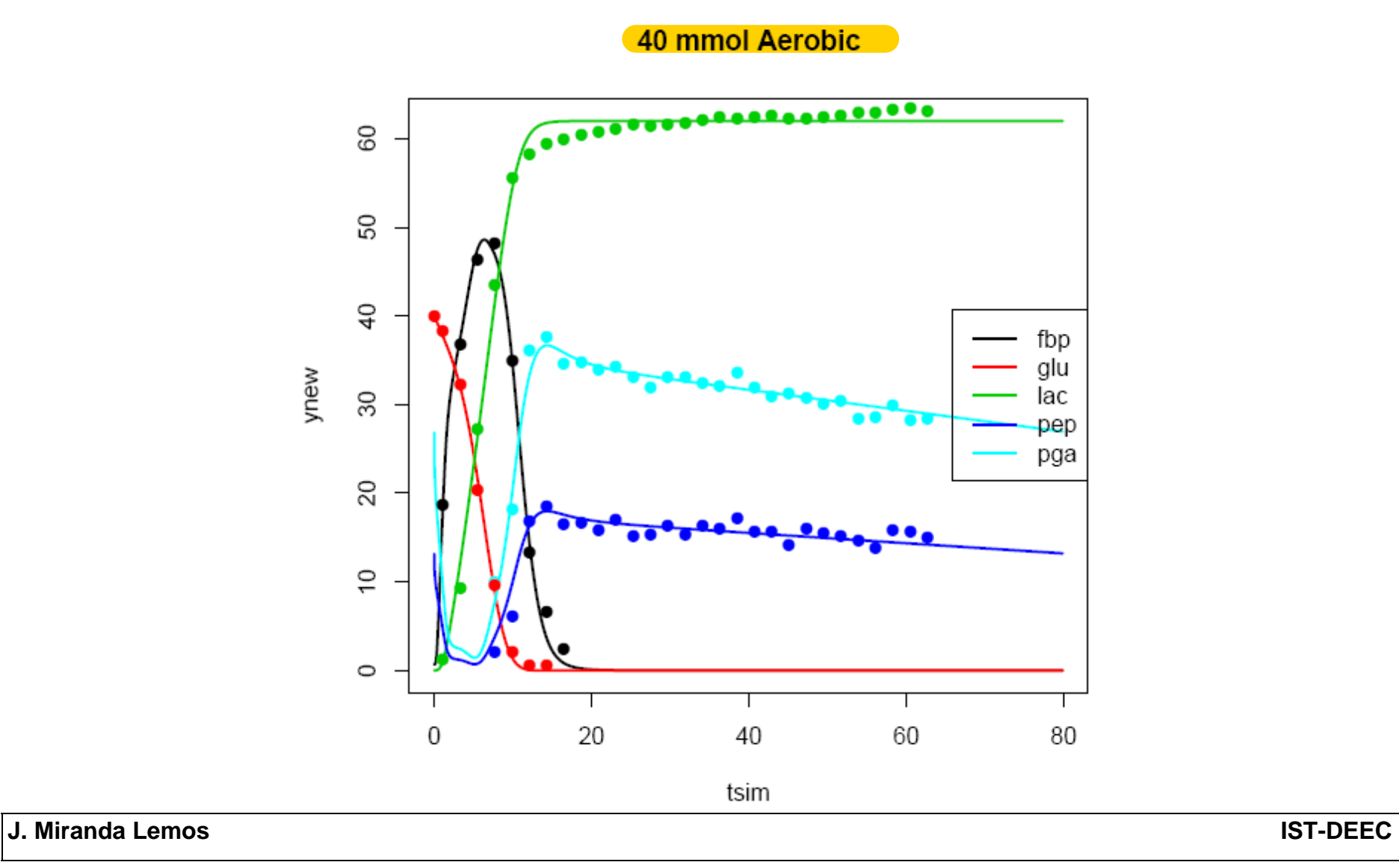

### **Modelos compartimentais**

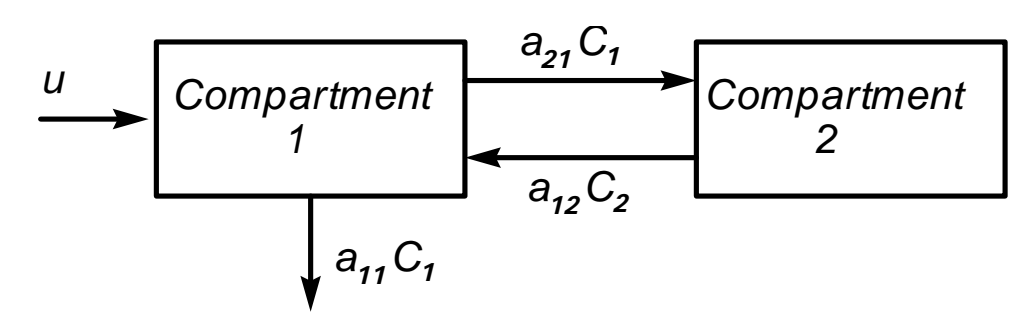

Variação da quantidade 1 no **compartimento 1**,  $D_1$ , entre  $t$  e  $t + \Delta t$ :

$$
D_1(t + \Delta t) - D_1(t) = (u - a_{21}c_1 + a_{12}c_2 - a_{11}c_1)\Delta t
$$

Dividindo por  $\Delta t$  e pelo volume do compartimento  $V_1$  e fazendo  $\Delta t \rightarrow 0$ :

$$
\dot{c}_1 = \frac{1}{V_1} (u - a_{21}c_1 + a_{12}c_2 - a_{11}c_1) \qquad c_i = D_i/V_i
$$

**J. Miranda Lemos IST-DEEC**

**Modelação e Simulação – 3.Modelação Física** 67

Equações de estado do modelo de 2 compartimentos:

$$
\dot{c}_1 = \frac{1}{V_1} (u - a_{21}c_1 + a_{12}c_2 - a_{11}c_1)
$$

$$
\dot{c}_2 = \frac{1}{V_2} (a_{21}c_1 - a_{12}c_2)
$$

Podem ser escritas na forma matricial:

$$
\begin{bmatrix} \dot{c}_1 \\ \dot{c}_2 \end{bmatrix} = \begin{bmatrix} -\frac{1}{V_1}(a_{11} - a_{21}) & \frac{1}{V_1}a_{12} \\ \frac{1}{V_2}a_{21} & -\frac{1}{V_2}a_{12} \end{bmatrix} \begin{bmatrix} c_1 \\ c_2 \end{bmatrix} + \begin{bmatrix} \frac{1}{V_1} \\ 0 \end{bmatrix} u
$$

As concentrações são sempre **positivas**. Isto pode ser explorado.

### **Exemplo: Modelos para a anestesia geral**

*Objectivo da anestesia*: Levar o paciente a um estado clínico adequado à cuirurgia.

*Componentes da anestesia*:

- *Areflexia*. Perda de movimento causada pelo bloqueio neuromuscular.
- *Analgesia*. Ausência de resposta a estímulos nóxicos.
- *Hipnose*. Perda de consciência.

Estes efeitos popdem ser obtidos através da infusão intravenosa de fármacos tal como o *atracurio* para o NMB, o *remifentanil* para a analgesia e o *propofol* para a hipnose. Entre outras coisas, o modelo depende do fármaco usado.

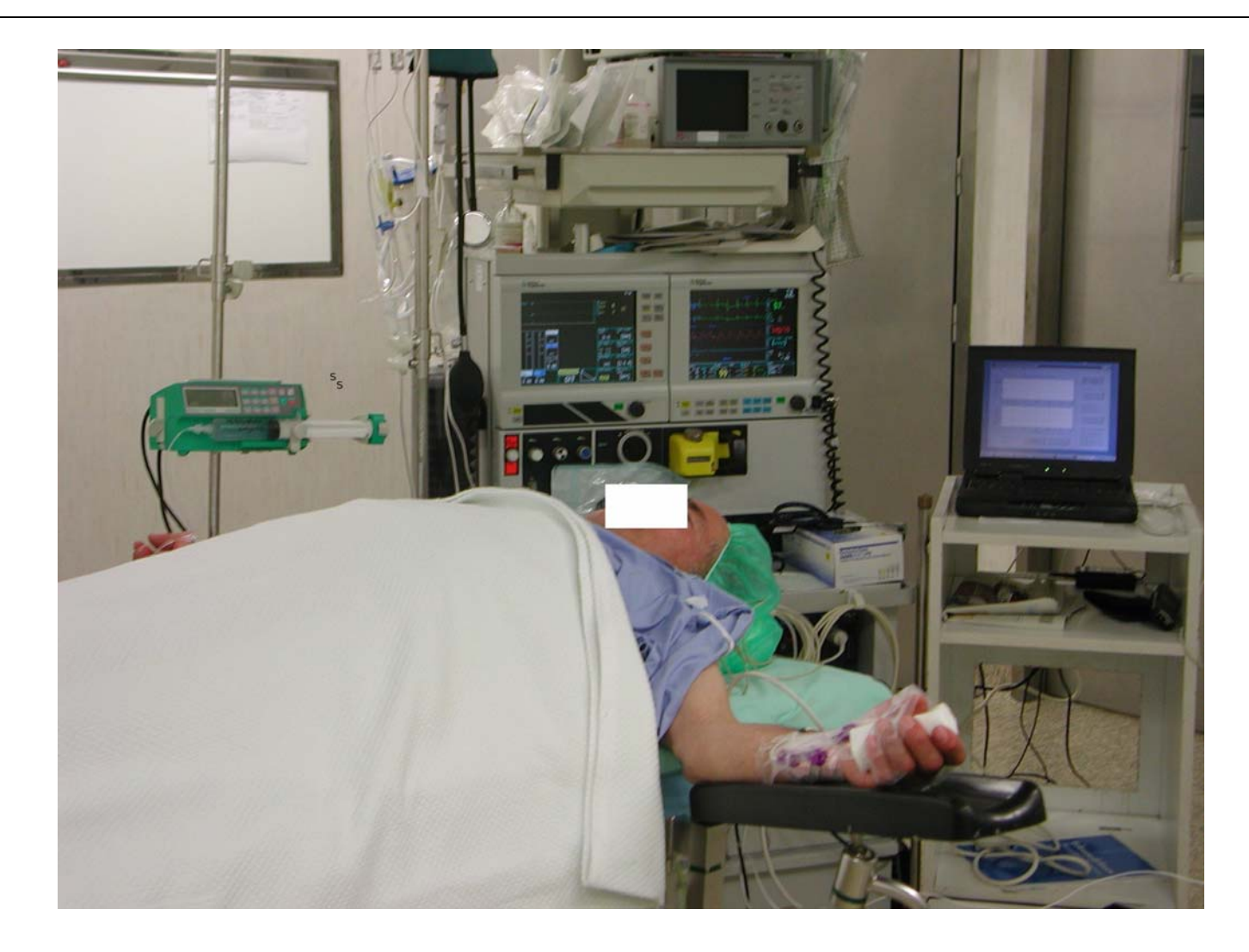

**J. Miranda Lemos IST-DEEC**

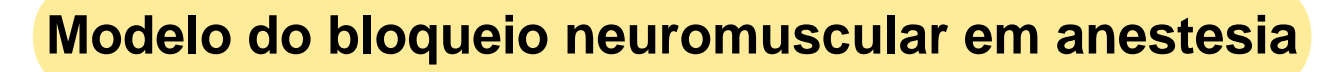

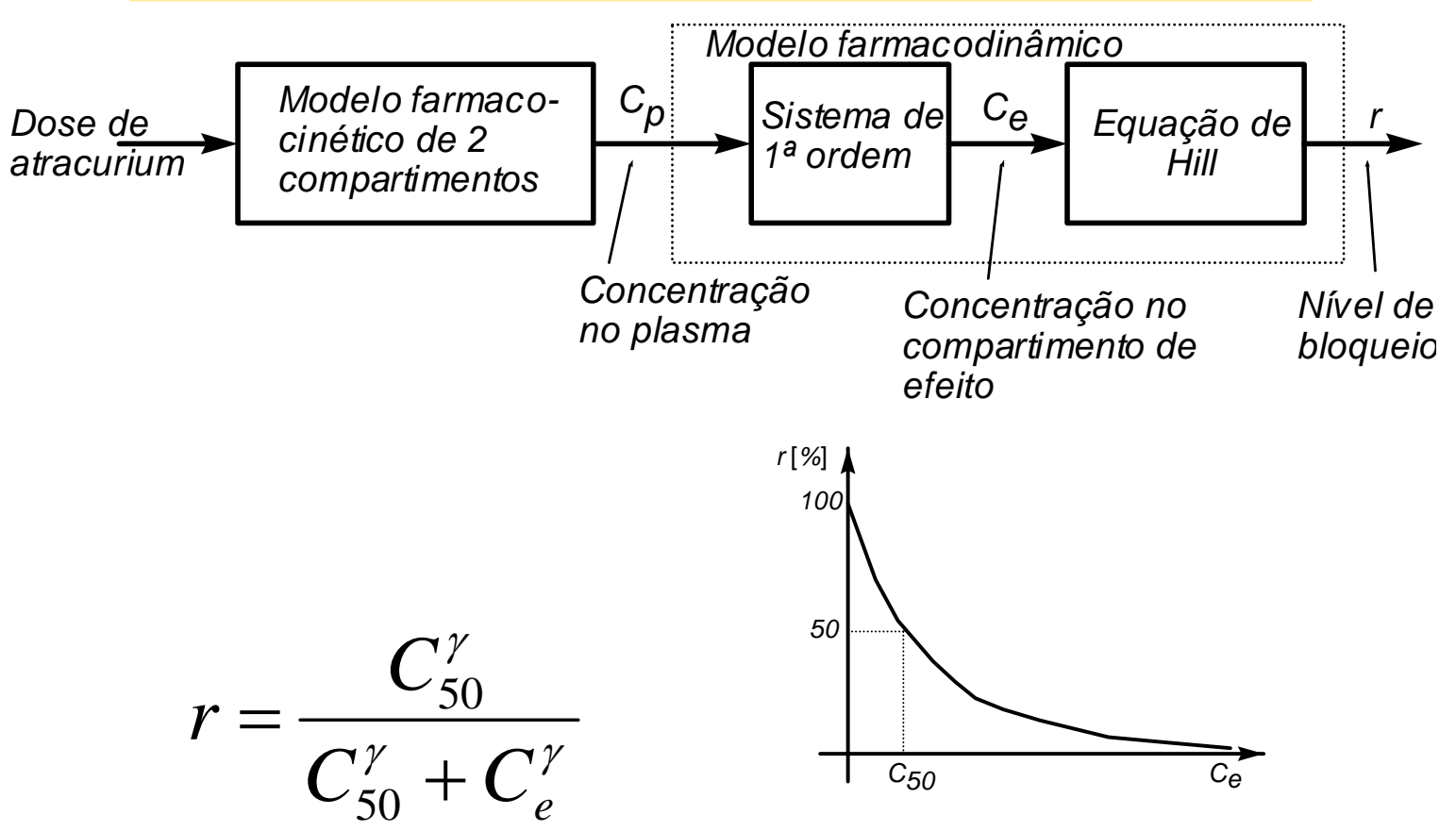

Este é um exemplo de um modelo de **Wiener**.

Resposta dos modelos vs. dados clínicos:

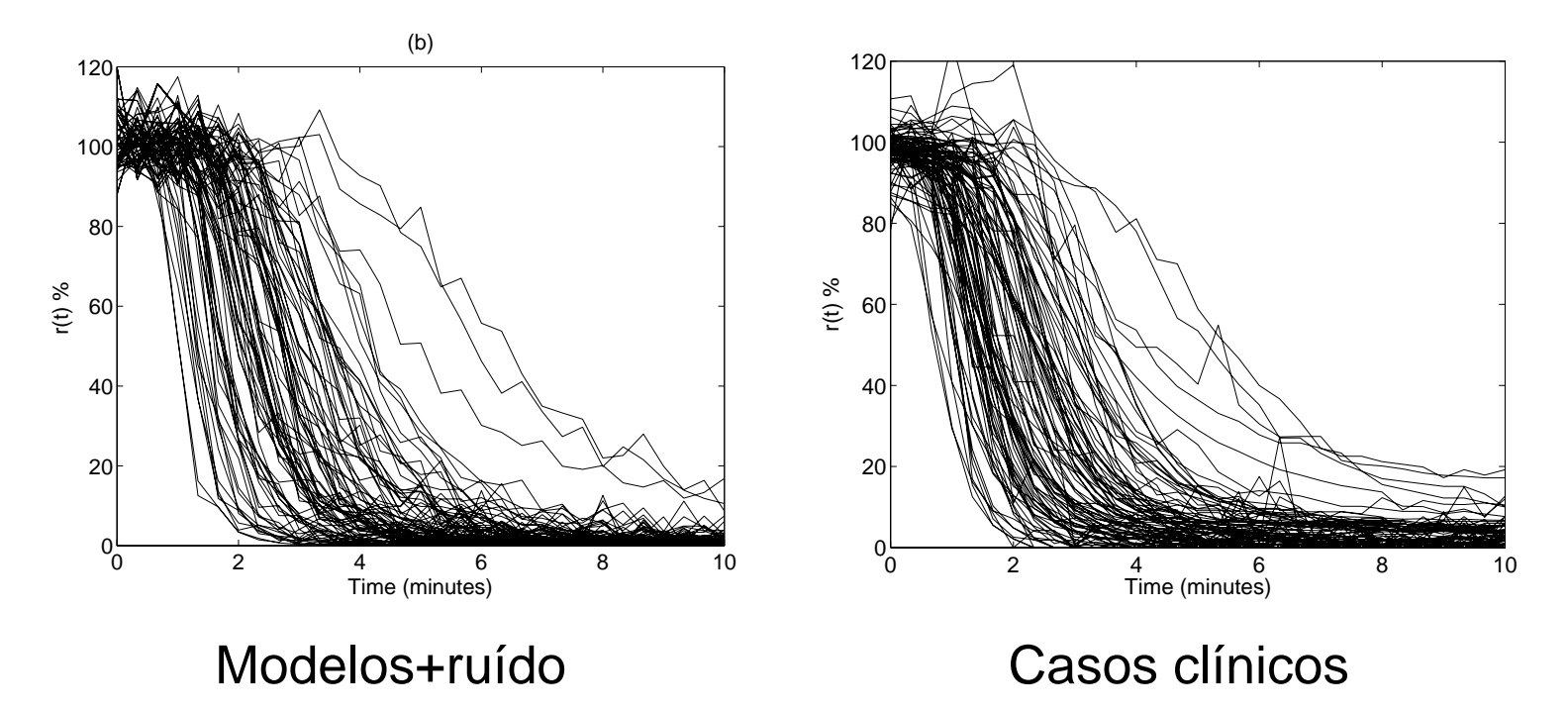

### Um problema na modelação: **Variabilidade**

Resultados obtidos pela FCUP em colaboração com o HGSA

## **Referências**

Sobre modelos compartimentais e aplicações à anestesia:

J. M. Bailey e W. Haddad (2005). Drug dosing control in clinical pharmacology. *IEEE Control Systems Magazine*, 25(2):35-51.

Sobre a utilização de modelos para construir um controlador do nível de bloqueio neuromuscular, incluindo casos clínicos:

J. M. Lemos, H.- Magalhães, T. Mendonça e R. Dionísio (2005). Control of neuromuscular blockade in the presence of sensor faults. *IEEE Trans. Biomedical Engineering*, 52(11):1902- 1911.

Estas referências podem ser encontradas na documentação complementar da disciplina.